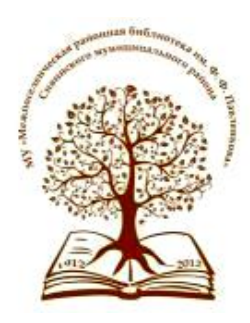

Пермский край Сивинский муниципальный район МУ «Межпоселенческая районная библиотека им. Ф. Ф. Павленкова» Информационно-методический отдел

# [Деловое досье]

[Методические и библиографические материалы в помощь работе библиотек]

# Выпуск 5:

# *«Виртуальные (электронные) библиотечные выставки»*

Д29

**Деловое досье. Вып. 5: Виртуальные (электронные) библиотечные выставки : метод. и библиограф. материалы в помощь работе библиотек / МУ «Межпоселен. район. б-ка им. Ф. Ф. Павленкова» ; Информ.-метод. отд. ; сост. Т. С. Василенко. – Сива, 2017. – 12 с.**

*Тематическое пособие раскрывает терминологию, классификацию, методику и способы создания виртуальных (электронных) книжных выставок в библиотеках. Представленный материал подготовлен на основе статей из профессиональных журналов, поступающих в МУ «МРБ им. Ф.Ф. Павленкова» и электронных источников, доступных в сети Интернет.*

*Электронная версия издания с активными ссылками доступна на сайте МУ «МРБ им. Ф.Ф. Павленкова» в разделе «Коллегам».*

Составитель Т. С. Василенко, заведующий информационно-методическим отделом

Тираж 25 экз.

Издано в МУ «Межпоселенческая районная библиотека им. Ф.Ф. Павленкова»: Пермский край Сивинский муниципальный район с. Сива, ул. Советская, 4 Тел. 8 (34277) 2-15-80 Эл. почта: [bibliosiva@mail.ru](mailto:bibliosiva@mail.ru)

Сайт: <http://bibliosiva.ucoz.ru/> «ВКонтакте»: <https://vk.com/bibliosiva> «Одноклассники»: <http://ok.ru/bibliosiva> «Твиттер»: <https://twitter.com/bibliotekaCUBA>

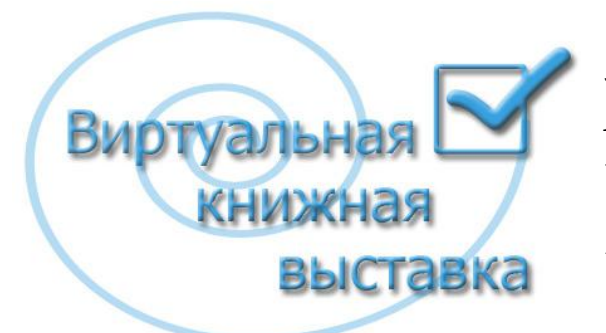

*Выставочная деятельность является одним из значимых направлений в работе библиотеки. Выставочной работой занимаются все без исключения библиотеки от национальных до школьных и сельских. Благодаря этой работе происходит не только привлечение внимания читателей к книгам, выставки приносят людям положительные* 

*эмоции, развивают у них художественный вкус.*

*Сегодня для привлечения внимания к книге уже недостаточно просто поставить еѐ на выставочную полку. Пользователи все чаще идут в Интернет за необходимой информацией и нужными книгами. Поэтому библиотекарям необходимо искать новые формы доведения информации до своих пользователей. Применение информационно-коммуникационных технологий в библиотечной деятельности послужило толчком к развитию такого способа представления информации, как виртуальная (или электронная) книжная выставка.*

*Первые виртуальные (электронные) выставки в сфере культуры появились в крупнейших музеях России – [Государственном историко](http://infourok.ru/go.html?href=http%3A%2F%2Fwww.kreml.ru%2Fexhibitions%2F)-культурном музее[заповеднике «Московский Кремль»](http://infourok.ru/go.html?href=http%3A%2F%2Fwww.kreml.ru%2Fexhibitions%2F), [Третьяковской галерее](http://infourok.ru/go.html?href=http%3A%2F%2Fwww.virtualmuseum.ru%2Fdev%2F), [Государственном музее](http://infourok.ru/go.html?href=http%3A%2F%2Fwww.muar.ru%2F)  [архитектуры им.](http://infourok.ru/go.html?href=http%3A%2F%2Fwww.muar.ru%2F) А. В. Щусева. Сегодня во всех крупных музеях России развернута активная работа по созданию виртуальных выставок на собственных сайтах.*

*В библиотечной практике виртуальные выставки стали впервые использовать в научных и вузовских библиотеках страны. Как правило, это тематические аннотированные списки новых поступлений книг и журналов, которые сопровождаются дополнительной информацией: фото обложки книги, сведения об авторе, история изучения данной проблематики и др.*

*Виртуальные выставки обеспечивают комфортное предоставление информации пользователям посредством не только текста и статичных иллюстраций, но и широких навигационных возможностей, эффектов анимации, звукового сопровождения и т. п.*

*Главная особенность виртуальных (электронных) выставок – возможность рассказать о своих фондах как можно большему количеству потенциальных посетителей. Если библиотека удалена от огромного количества желающих еѐ посетить, то виртуальная выставка, размещенная на сайте библиотеки, способствует ознакомлению большего числа пользователей не только с составом фондов библиотеки, но и с содержанием этих фондов.*

3

# **ВИРТУАЛЬНАЯ ИЛИ ЭЛЕКТРОННАЯ: ОПРЕДЕЛЕНИЕ**

*Виртуальная выставка позиционируется как новый, многофункциональный информационный ресурс, представляющий широкому кругу пользователей возможность повысить эффективность поиска информации, расширить круг необходимых материалов (тексты, графика, аудио, видео и т.д.).*

В настоящее время нет четкого определения, что такое виртуальная или электронная выставка. В источниках предлагаются различные определения этой формы библиотечной работы:

• **Виртуальная книжная выставка** – это публичная демонстрация в сети Интернет с помощью средств веб-технологий виртуальных образов специально подобранных и систематизированных произведений печати и других носителей информации, а также общедоступных электронных ресурсов, рекомендуемых удаленным пользователям библиотеки для обозрения, ознакомления и использования [4].

• **Электронная книжная выставка** – книжная выставка, размещенная на машиночитаемых носителях, в локальной или глобальной сети, реализованная на базе компьютерной техники и специальных программно-технических средств [5].

•**Электронная библиотечная выставка** – мультимедийный библиографический продукт библиотеки, представляющий собой специально подобранный и упорядоченный массив электронных документов (а также иные экспонаты в цифровом формате и сведения о них), раскрывающий и рекламирующий информационные ресурсы, доступные в библиотеке и за ее пределами с целью рекомендации пользователям для обозрения, ознакомления и использования [2].

Общую цель электронных книжных выставок, независимо от вида, можно определить как информирование пользователей об определенных документах для их рекомендации. Электронные выставки можно рассматривать как ресурс массового группового, и индивидуального информирования пользователей.

*В источниках, рассматриваемых методику создания электронных выставок и их классификацию, а также в практике работы библиотек употребляются оба термина - «виртуальная» и «электронная», а вышеприведенная терминология дает основание понимать их однозначность. Таким образом, в данном пособии, применительно к виртуальной и/или электронной книжной выставке будет употребляться единое словосочетание - «виртуальная выставка».*

4

### **КЛАССИФИКАЦИЯ ВИРТУАЛЬНЫХ ВЫСТАВОК**

Виртуальные книжные выставки, как и традиционные, могут быть **классифицированы** по ряду признаков:

**По статусу** – самостоятельные или сопровождающие массовое мероприятие (например, при анонсировании книги в Интернете);

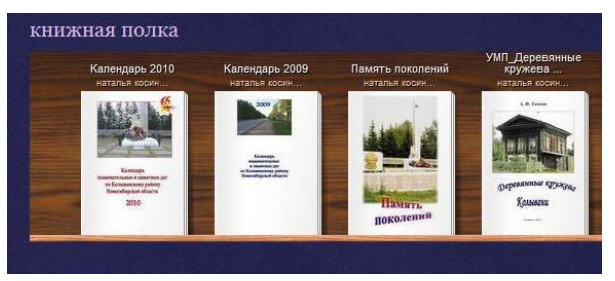

**По содержанию** – универсальные, отраслевые, тематические, персональные;

**По целевому назначению** - в помощь учебе, для повышения общеобразовательного и общекультурного уровня;

**По времени публикации и поступления** в библиотеку предоставленных на них материалов – новых поступлений, за разные годы, «забытых изданий»;

**По срокам функционирования** – постоянные, длительные, кратковременные;

**По видам изданий** – книжные, других видов изданий (журнальные или газетные и др.), нескольких видов изданий одновременно (комплексные), новых носителей информации (CD-ROM, пластинки, микрофильмы, видеокассеты и др.), мультимедийные приложения;

**По составу представленных изданий**: выставка одной книги, серии, коллекции [3; 6].

В зависимости от способа представления электронные выставки можно разделить на:

• **свиток или галерея** (последовательный просмотр выставки — статичные страницы в HTML, линейный документ pdf, презентация-карта Prezi и пр.);

• **слайд-шоу** (последовательная смена кадров в последовательном или интерактивном режимах — ролики Flash, презентации в PowerPoint, Google Presentations и пр., динамичные вебстраницы);

• **3D-выставки** (объемное представление, создание эффекта присутствия, движения, погружения) [8].

#### *Виды и формы виртуальных выставок книг:*

- **Выставки одной книги**
- Выставки коллекции книг
- **+** Презентация обложек и кратких аннотаций к книгам с музыкальным сопровождением
- Видеообзор с рекомендациями библиотекаря
- Коллекция буктрейлеров
- **+** Коллекция аудиозаписей
- Выставка книг в виде интерактивного плаката
- Выставка книг в виде карты ума
- Выставка книг какого-либо автора в виде ленты времени
- **+** Выставка книг в виде 3D-книги
- Выставка-вопрос;
- Выставка-цитата;
- Выставка-хроника;
- Выставка-викторина;
- Выставка-кроссворд;
- **Выставка-иллюстрация.**

#### **ЗАЧЕМ НУЖНЫ ВИРТУАЛЬНЫЕ ВЫСТАВКИ?**

Виртуальная выставка, в сравнении с традиционной, предоставляет библиотекарям и читателям дополнительные **возможности и преимущества**:

1. Использование информационных технологий делает виртуальную выставку живой и динамичной. Яркие, красочные, с мультипликацией, использованием игровых моментов, переключающие внимание с анимационных заставок на статичную страничку, виртуальные выставки привлекательны для читателей, и особенно для детей.

2. Виртуальная выставка не ограничена местом и временем – с любого компьютера, в любом месте и в любое время суток можно получить в полном объеме всю необходимую информацию по данной теме.

3. Выставка рассчитана на разную аудиторию. Познакомиться с ней может каждый желающий. Использование виртуальных выставок дает возможность дистанционного общения библиотекарей с читателями, без привязки к неизбежным формальностям в обслуживании.

4. На виртуальной выставке можно представить большое количество книг, не занимая реального пространства библиотеки; нет необходимости работать со стеллажами, стендами, выставочными шкафами.

5. Работу выставки можно запускать в автоматическом режиме, оснастив ее озвученным текстом и демонстрируя без специального сопровождения.

6. Виртуальные выставки можно использовать как выездные – их удобно демонстрировать в различных образовательных учреждениях, аудиториях, кабинетах, классах.

7. Можно не беспокоиться за сохранность представленных на выставке изданий.

8. Виртуальные выставки могут функционировать сколь угодно долго и даже постоянно.

9. Имеется возможность перенаправить пользователя на другие ресурсы, разместив ссылки на интернет-магазины, где можно купить понравившуюся книгу; на системы поиска книг в Интернете, библиотеки, в фондах которых также находится эта книга.

10. Размещение выставки на сайте библиотеки, а также рекламных ссылок на нее на других сайтах позволяет увеличить число ее посетителей, а значит, и потенциальных читателей.

Однако виртуальная выставка имеет и некоторые **недостатки**.

1. Создание и просмотр виртуальной выставки требует наличия компьютера. Не каждый ПК соответствует требованиям, необходимым для просмотра выставки.

2. Не каждый пользователь библиотеки обладает необходимыми умениями, для того чтобы ознакомиться с виртуальной выставкой.

3. При технических неполадках представление выставки и ее просмотр становится невозможным.

4. Производитель виртуальной выставки должен обладать необходимыми компьютерными умениями и художественным вкусом [7].

# **ОСОБЕННОСТИ СОЗДАНИЯ ВИРТУАЛЬНОЙ ВЫСТАВКИ**

Разработка и создание виртуальной выставки – это долгая, кропотливая, но интересная работа. На материале любой выставки можно разработать её электронный вариант. Создание электронных библиографических ресурсов обязательно опирается на традиционную методику и включает новые возможности электронной компьютерной среды.

**Структура виртуальных выставок**, как и традиционных, состоит из разделов, которые сопровождаются цитатами, вступительными статьями, иллюстративным материалом. Выставка должна быть удобна для восприятия пользователем в веб-пространстве. Обязательным при организации виртуальных книжных выставок является четкое следование стандартам представления традиционных книжных выставок:

– художественное представление книги (изображение обложки, раскрытой книги, в том числе с возможностью интерактивного перелистывания страниц, возможность прочитать фрагмент текста и т.д.);

– библиографическое описание книги;

– аннотация представляемой книги (то, какую аннотацию – рекомендательную или справочную – использовать, зависит от целевого и читательского назначения, указанного в предисловии).

Также можно разместить дополнительные материалы по теме выставки:

– ссылки на интернет-ресурсы (биографии, критические статьи, рецензии, отзывы, тематические сайты),

– сведения о наличии книг в других библиотеках, интернет-магазинах и пр.

# **АЛГОРИТМ СОЗДАНИЯ ВИРТУАЛЬНОЙ ВЫСТАВКИ**

#### **1 Разработка модели виртуальной книжной выставки**

- Выберите тему вашей выставки;
- Проанализируйте, какой материал будет вам необходим для организации выставки;
- Подберите необходимые вам книги и иллюстрации;
- Составьте схему (сценарий) выставки.

#### **2 Техническая подготовка проекта**

- Создайте на диске отдельную папку, в которой будут храниться ваши предварительные материалы;
- Проведите сканирование обложек, фрагментов текста, где изображены самые интригующие события произведения, подберите иллюстрации, подготовьте текстовые материалы.

#### **3 Оформление работы**

#### **(***на примере PowerPoint***)**

- Создайте слайды презентации, подберите фон;
- Проиллюстрируйте слайды, используя подготовленные материалы, определите их логическую последовательность;
- Добавьте необходимые эффекты анимации, навигацию по выставке, дополнительные ссылки и т.д.;
- Проведите предварительный просмотр выставки;
- Исправьте замеченные вами недостатки;
- Подготовьте виртуальную выставку к показу.

**4 Размещение выставки на пользовательском компьютере или публикация проекта в Интернете.**

**К оформлению виртуальных выставок** предъявляются особые **требования**:

*Первый слайд* – титульный лист, для его содержания рекомендована следующая информация:

- наименование организации, от имени или при участии которой выпускается продукт (вверху слайда), рекомендован шрифт не более 14 пт.

- знак информационной продукции (ФЗ РФ от 29 декабря 2010 г. № 436 «О защите детей от информации, причиняющей вред их здоровью и развитию»)

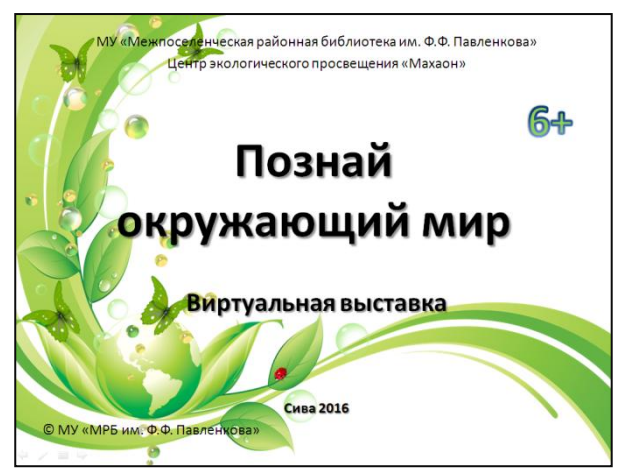

- заглавие выставки
- подзаголовочные данные (поясняющие заглавие)

- выходные данные (место выпуска в именительном падеже, имя издателя, год выпуска без слова «год»)

- знак охраны авторского права (**©**).

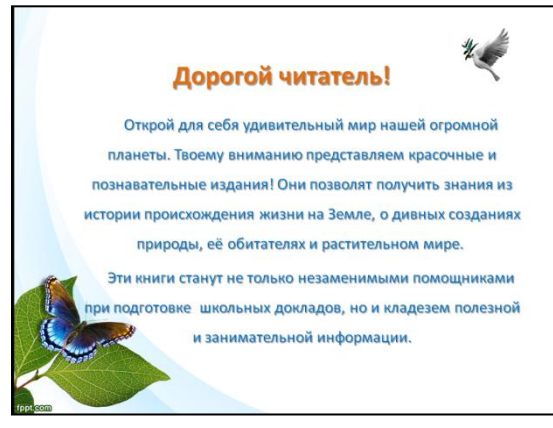

*Второй слайд* должен содержать информацию, касающуюся виртуальной выставки в целом: пояснение/приглашение к выставке. *Все последующие слайды* – отдельные экспонаты выставки.

*Зрительный ряд* виртуальной выставки представляют иллюстративным материалом (обложками книг, разворотами, иллюстрациями, картами, фотографиями и т. п.). Сам **текст**, сопровождающий и раскрывающий зрительный ряд, должен состоять из

цитат, аннотаций, биографических справок, библиографического описания (в соответствии с действующими правилами, изложенными в ГОСТах и методических материалах). Основные требования к тексту виртуальной выставки – это четкость (выбор размера, начертания, разнарядки, цвета символов), читаемость (в пределах одной презентации используется ограниченное число шрифтов), информативность (один слайд – одна мысль, одна мысль – несколько слайдов с общим заголовком). Большое количество текста на слайде затрудняет чтение и восприятие информации; фразы должны быть сформулированы коротко и информативно.

Рекомендуется размещать подсказки и справочные сообщения в верхней части экрана. При использовании традиционных (статических) рисунков и фотографий важно правильно выбрать масштаб изображения и удачно использовать цветовую палитру. При этом если графическое изображение представляется на экране вместе с текстом, то рекомендуется оставлять 1/2 экрана пустым, размер деталей должен соответствовать разрешающей способности экрана и остроте человеческого зрения.

*Заключительные слайды* предполагают обратную связь с пользователем. Они могут содержать полный адрес учреждения, контактные телефоны (с кодом населенного пункта), адрес сайта, режим работы (не обязательно), имена специалистов, к которым можно обратиться по

рекламируемой литературе (не обязательно). Последний слайд может завершить выставку текстом «До новых встреч!», «Благодарим за внимание!», «Мы рады новой встрече с вами!» и пр. Также необходимо указать автора/составителя выставки и технического исполнителя. Никогда не сокращайте свои инициалы, пишите полностью – с отчеством или без, решайте сами. Желательно указать должность [1; 3; 4; 7; 18].

При использовании в текстовых фрагментах анимационных эффектов необходимо учитывать, что виртуальная библиотечная выставка может быть реализована в двух режимах: режиме произвольной демонстрации и демонстрации, регулируемой пользователем. Эти режимы предполагают различное время просмотра. Целесообразнее использовать анимационные эффекты применительно к тексту целиком или большим его фрагментам. Появление текста по принципу «пишущей машинки» – по буквам – замедляет время просмотра выставки и, если текст достаточно большой, утомляет зрение.

Электронное представление информации предполагает аккуратное обращение с **цветовой гаммой.** При выборе цвета специалисты рекомендуют руководствоваться следующими принципами:

• красный и синий цвета более всего привлекают внимание, однако синий цвет малопригоден для окраски мелких графических объектов, требующих максимальной четкости изображения. Для этих целей используются цвета: желто-зеленый, желтый и оранжевый, а синий цвет применяют для акцентирующей подложки под выделяемые графические элементы;

• целесообразно использовать цветовой, а не световой (яркостный) контраст; темнофиолетовый, темно-зеленый, лимонно-желтый, желто-зеленый и бледно-розовый оттенки и сочетания вызывают негативные реакции, и ими следует пользоваться очень осторожно.

Использование анимационных заставок помогает сделать виртуальную выставку живой и динамичной. Применение флэш-технологии дает возможность использовать аудио- и видеоформаты (то есть звуковые файлы и видеоролики), сделать выставки мультимедийными и интерактивными.

**Виртуальные выставки для детей** также имеют свою специфику. Возможность использования не только анимации, но и игровых моментов делает такую форму работы особенно привлекательной для детей и подростков. Выставка в библиотеке для детей может содержать в себе литературную викторину, что позволит в полной мере использовать возможности информационных технологий [1-9].

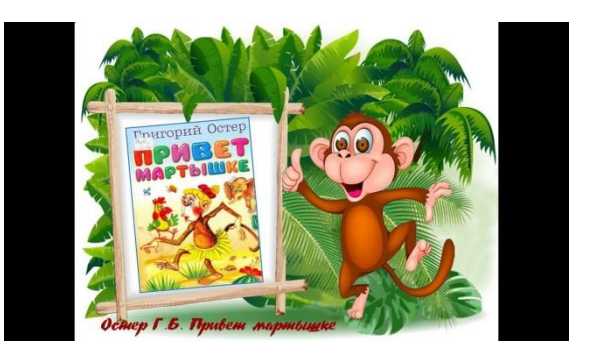

Виртуальную книжную выставку можно разместить на сайте библиотеки, в социальных сетях, на компьютере, предназначенном для пользователей, включив режим демонстрации, взять с собой для проведения обзора литературы.

*Подробно о технике создания электронной выставки для детей по одному писателю можно прочитать в статье Швецовой Е.А. Виртуальная выставка: мастер-класс* [18].

# **СЕРВИСЫ ДЛЯ СОЗДАНИЯ ВИРТУАЛЬНЫХ ВЫСТАВОК**

Создание качественной, привлекательной и удобной для просмотра виртуальной выставки предполагает использование современной техники и программного обеспечения. Существует большое число сервисов, которые могут помочь в создании виртуальных выставок на их сайтах. Вот некоторые из них (в большинстве случаев инструкции по работе с сервисами представлены на английском языке с возможностью автоматического перевода на русский):

**PowerPoint.** Программа служит для создания презентаций, используя упорядоченный набор слайдов, для графического пояснения выступлений на семинарах, конференциях и т.п.

**PhotoPeah.** Сервис для создания простых, но ярких выставок новинок литературы, тематических книжных выставок.

**Glogster.** Позволяет создавать онлайн-плакаты, т.е. Glogs. Они выглядят как мультимедийные плакаты или же рисунки на стене в социальных сетях. Однако читатель может «взаимодействовать» с динамическим содержанием.

С помощью **BannerSnack** можно создать несложную и яркую книжную фотовыставку или «библиобаннер», которые можно редактировать в любое время.

**Sharesnack** позволяет создать озвученную выставку по творчеству одного писателя или по конкретной теме. Продукт создается простым способом: в предлагаемую форму вставляются ссылки на видео из YouTube.

**Popplet** предоставляет возможности для создания более сложной и обширной выставки, даже, если это выставка одной книги. Он позволяет создавать развернутые выставки с разделами, цитатами, иллюстрациями. Интерфейс на английском языке.

**Playcast** – сервис позволяет создать выставку-открытку по отдельному произведению с использованием текста, фотографий, музыки. На сайте имеется обучающее видео.

**Calameo** предназначен для публикации документов онлайн и создания интерактивных публикаций электронных документов. Можно создавать как отдельные книжки, так и целые виртуальные книжные выставочные полки. При работе с подготовленными с помощью Calameo

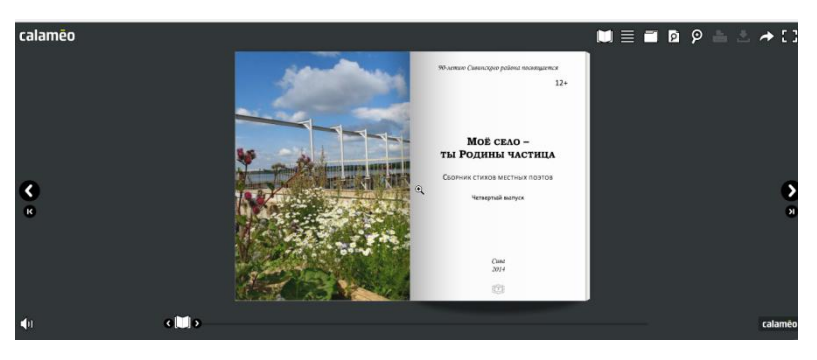

материалами можно перелистывать страницы, отмечать интересные места, увеличивать масштаб изображения. Поддерживает русский язык.

**Prezi**. Сервис для создания выставки-презентации нового поколения, в которой можно весь материал свернуть в одну картинку, а увеличив тот или иной слайд, сделать акцент на определенном тексте, слове, изображении. Работа веб-сервиса Prezi.com основана на технологии масштабирования (приближения и удаления объектов). В отличие от «классической» презентации, выполненной в Microsoft PowerPoint , где презентация разбита на слайды, в Prezi основные эффекты связаны не с переходом от слайда к слайду, а с увеличением отдельных частей этого же слайда. Интерфейс на английском языке.

**Dipity** (лента времени) – идеальный вариант для создания выставки-хроники по творчеству писателя. Такую выставку можно дополнять иллюстрациями, видеоматериалами, ссылками, картой, а просматривать созданное в четырех режимах на выбор: как ленту времени; каждое событие отдельно; список событий; места событий, указанных при создании карты.

**Padlet** – бесплатный сервис для быстрого обмена заметками и совместной работы над проектами. Ресурс расположен по адресу https://ru.padlet.com/, имеет русскоязычный интерфейс, прост в освоении и не требует никакой начальной подготовки.

**Windows Movie Maker** – позволяет работать с медиафайлами разных форматов, создавать слайд–шоу из изображений, обрезать или склеивать видео, накладывать звуковые эффекты, добавлять заголовки, титры, тексты, видео эффекты. Имеется возможность экспорта видео в различные форматы и публикации на мировых видео-ресурсах YouTube, FaceBook, RuTube, Vkontakte.

**Thinglink** – бесплатный онлайн-сервис для создания виртуальных выставок, который позволяет вставить продукт на страницы в социальных сетях, в блог и на сайт библиотеки [4; 6]. *Инструкция по созданию виртуальных выставок в данном сервисе можно найти по ссылке*: [http://libkrasnodar.blogspot.ru/2017/03/blog-post.html.](http://libkrasnodar.blogspot.ru/2017/03/blog-post.html)

# *Желаем Вам удачи в создании виртуальной книжной выставки!*

# **СПИСОК ИСТОЧНИКОВ**

# **ЭЛЕКТРОННЫЕ РЕСУРСЫ:**

- 1. Беркутова, Л. С. Подготовка электронной выставки в методике обучения специальности [Электронный ресурс] / Л. С. Беркутова // Информационное обслуживание в век электронных коммуникаций: ХI Всероссийская научно-практическая конференция «Электронные ресурсы библиотек, музеев, архивов», 2-3 ноября 2016 г., Санкт-Петербург : сборник материалов / ЦГПБ им. В. В. Маяковского ; ред.-сост. И. Е. Прозоров, пер. на англ. А. В. Соколовой. – Санкт-Петербург, 2016. – С. 297–302. – Режим доступа : https://pl.spb.ru/upload/docs/pdf/materiali XI conf 2016.pdf.
- 2. Борщевская, А. В. Электронные (виртуальные) книжные выставки библиотек [Электронный ресурс] / А. В. Борщевская // Информ. бюллетень / Респуб. науч.-техн. б-ка Беларуси. – 2016. - № 2. – Режим доступа : [http://rlst.org.by/izdania/ib2-2016/2278.html.](http://rlst.org.by/izdania/ib2-2016/2278.html)
- 3. Иванова, Н. В. Виртуальные выставки. Типология. Структура. Методика создания [Электронный ресурс] / Н. В. Иванова // Виртуальный дневник методиста [блог] / Библиотека им. М. А. Ульянова, 2016. – Режим доступа : [http://ulyanovbib.blogspot.ru/2016/02/blog-post\\_25.html?m=1.](http://ulyanovbib.blogspot.ru/2016/02/blog-post_25.html?m=1)
- 4. Колыхалова, Электронные (виртуальные) выставки в библиотеках. Режим доступа : [http://portal.orenlib.ru/up/doc/obl\\_sov\\_2017/Elektronnye\\_vystavki\\_v\\_biblioteke.pdf.](http://portal.orenlib.ru/up/doc/obl_sov_2017/Elektronnye_vystavki_v_biblioteke.pdf)
- 5. Савкина, С. В. Электронные книжные выставки как библиографический продукт [Электронный ресурс] / С. В. Савкина. – Режим доступа [: http://journals.tsu.ru/uploads/import/1520/files/97-100.pdf.](http://journals.tsu.ru/uploads/import/1520/files/97-100.pdf)
- 6. Создание виртуальных книжных выставок <sup>[</sup>Электронный ресурс] / Инновационно-метод. отдел Центр. гор. б-ки им. Н. А. Некрасова МУК ЦБС г. Краснодара // Библиотечный навигатор. – Краснодар, 2017. – Режим доступа : [http://libkrasnodar.blogspot.ru/2017/03/blog-post.html.](http://libkrasnodar.blogspot.ru/2017/03/blog-post.html)
- 7. Создание и использование электронной выставки в библиотеке [Электронный ресурс] / ЦБС Автозаводск. – Режим доступа : [http://lib-avt.ru/kollegam/sozdanie-i-ispolzovanie-elektronnyh](http://lib-avt.ru/kollegam/sozdanie-i-ispolzovanie-elektronnyh-vystavok-v-biblioteke)[vystavok-v-biblioteke.](http://lib-avt.ru/kollegam/sozdanie-i-ispolzovanie-elektronnyh-vystavok-v-biblioteke)
- 8. Панкова, Е. В. К вопросу о типологии электронных библиотечных выставок [Электронный ресурс] / Е. В. Панкова // Информационное обслуживание в век электронных коммуникаций: ХI Всероссийская научно-практическая конференция «Электронные ресурсы библиотек, музеев, архивов», 2-3 ноября 2016 г., Санкт-Петербург : сборник материалов / ЦГПБ им. В. В. Маяковского ; ред.-сост. И. Е. Прозоров, пер. на англ. А. В. Соколовой. – Санкт-Петербург, 2016. – С. 293–296. – Режим доступа : [https://pl.spb.ru/upload/docs/pdf/materiali\\_XI\\_conf\\_2016.pdf.](https://pl.spb.ru/upload/docs/pdf/materiali_XI_conf_2016.pdf)
- 9. Платонова, Л. Ю. Виртуальная выставка библиотеки : урок [Электронный ресурс] / Л. Ю. Платонова // Инфоурок [сайт]. – Режим доступа : [https://infourok.ru/virtualnaya-vistavka-biblioteki-urok-](https://infourok.ru/virtualnaya-vistavka-biblioteki-urok-1040920.html)[1040920.html.](https://infourok.ru/virtualnaya-vistavka-biblioteki-urok-1040920.html)

# **СТАТЬИ ИЗ ЖУРНАЛОВ**

- 10. Баркова, И. Виртуально экспонироваться / И. Баркова // Соврем. б-ка. 2015. № 7. С. 20–23.
- 11. Дятлова, Т. Н. «Живая память поколений» / Т. Н. Дятлова // Соврем. б-ка. 2016. № 6. С. 78–81.
- 12. Журина, А. Учение с увлечением поднимает настроение / А. Журина, Л. Рахимжанова // Библиотека. – 2011. – № 11. – С. 42–45.
- 13. Лобанкина, Е. Лучше один раз увидеть: рекомендации по созданию презентаций в PowerPoint / Е. Лобанкина // Библиополе. – 2016. – № 2. – С. 45–50.
- 14. Суханова, В. Создаем SFX-архив : [архивирование медиапрезентаций] / В. Суханова // Библиополе.  $-2017. - N92. - C. 49 - 51.$
- 15. Табунова, Н. С. Средства продвижения краеведения / Н. С. Табунова // Соврем. б-ка. 2017. № 2. – С. 36–37.
- 16. Трофимова, В. «Сын полка» в электронном формате : презентация литературы о Великой Отечественной войне / В. Трофимова // Библиополе. – № 10. – С. 36–37.
- 17. Чемоданова, Е. От стеллажа в Интернет: интерактивные площадки как новая форма продвижения информации // Библиотека. – 2012. – № 3. – С. 55–56.
- 18. Швецова, Е. А. Виртуальная выставка: мастер-класс / Е. А. Швецова // Соврем. б-ка. 2016. № 3. С. 30–35.

#### *Уважаемые коллеги!*

*Все выпуски описанных журналов находятся в фонде информационно-методического отдела. Вы можете заказать электронную или печатную копию любой статьи, которая вас заинтересовала.*